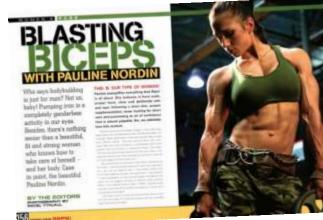

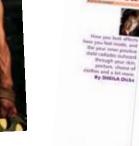

#### Cover STORY

tion - C & Dartuit ( come grind in drive bar) the

one what you say in reprint properties and strategy dependent

#### What it means to look good

Looking **good**, feeling **great** 

### Network of evening the future complete wealthe

THE PARTY I and private and

#### Your physical body

and a support constraint and the instrument of a source with the program

### WINKCOMPROVESION Line Run, Shoot, Kill and be quick CLICK HERE TO LISTER about it!

nes Woodcock is invited to Join The Oub in which Daven. Williamic Global Bland Manager takes us through the initiation AIRCER.

We in back terms, bit is that person incoder game, but as we will decret no should, there is a lot more tool than yet these facts there. What different modes are

What is the stargiture? If any binned sport, its analysis which the lateriher than security agains sport. The offset is an offset of the sport product that there has been ready products that there has been ready products that there has been ready products that there has been ready in the sport of the sport of the sport and open and the sport of the sport and open sport of the sport of the sport of a base investige loading dataseties.

As the centuries numbled on their As the central tack hader and races got a little fact hader and meetly watching menifighting each other watch enough, to it became a human hunting gama. Very depende criminals, seen fighting each other for money and over time this has progressed and

#### available in the single player

These are five modes in the single can do. There are inciden take tooks and servit such as tool income theorytopic the level. These could be invention too here. Some are very objects, tome are inciden, or is una identify and shear thom, you is increased borname, but they can player. They are all based around payers may nee as based accurat variations of either time or a con-There will be survivor mode, where you are essentially in a beer pit. It In you against an endless wave of enemies and you have to survive for will get point bonases, but they can a certain period of time. There will be spitel mode, where you have to

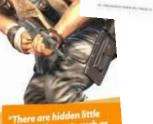

tricks and secrets such as skull shots throughout the levels

# **Desktop Publishing**

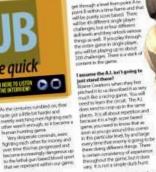

1 Click Hone T Co

get through a level form point A to

### is there anything to shoot other there is an interview of the second state of the second state of t

SCAROLFISTINE || MARTTHE PARE 😭 2004 IN 🧠 2004 OUT 🖻, TOGGET ALL SOLDA MEN 💓 MARMOUS MAR 🗢 HEIT MAR 🗢

**Header** – space at the top of a document which may contain a headline, other text or graphics or a page number.

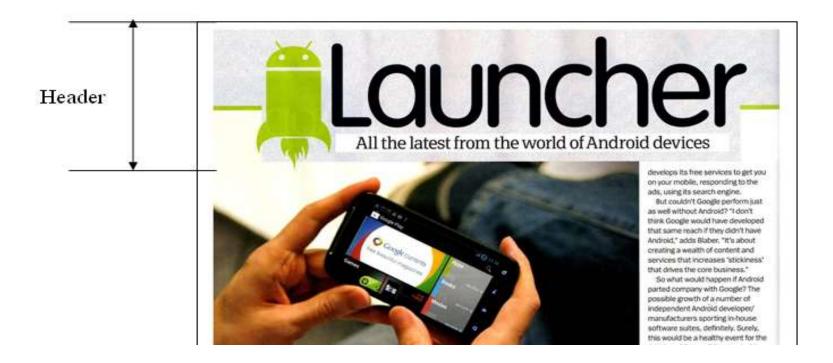

**Footer** – space at the bottom of each page of a document which may contain a page number, a graphic design, website address, name of the publication.

Footer

### independent? Paul Rigby has the wire clippers and false passports at the ready...

A ndroid, as we all know, is an open-source system open to modification and change. As such, it has grown and evolved, with the help of third-party developers and manufacturers, to not only become a valued and muture 0.5 but to have independent thoughts of its own. Yet, it is still dominated by its parent company. Google. So, is it time Google let go? Would Android flower into something more, if Google backed off? According to Geoff Blaber, director

of devices, software and platforms at analysts CCS insight, no. And why? "Because Google is providing a lot of the value in the services that sit. upon Android. Android may be open source, but a manufacturer wants access to the host of services. Google offers like Maps, Gmail, Play and more. In most cases, the aposiand services part which Google brings to the table is of interest and often essential to consumers. A lot of us are becoming reliant on Google's services by the day. If you then move to a platform which doesn't employ those services then you miss them. Android, therefore is becoming commensurate with

Google and vice versa. Also, as much as manufacturers are offering their own store, Google Play still offers a lot more choice and a far richer variety to the user."

Would Google even consider releasing Android? That looks like a 'no', too. The reason Google is investing in a free platform is to extend its core business: search and display advertising. Last year, seven per cent of Google's revenue was derived from a combination of search and display advertising on mobile alone. Android has played a huge role in that. Which is winy Google apps out there. Increasingly, I'm downloading apps then deleting them because I then realise that they are not quite what I wanted. There have been rumours that there will be regulation to give a more informed choice when users download. Something along the lines of a Google-designed app search that places more relevant apps. neaver the top of the results. The current app search engines don't. have those sort of filters. There is, thus, a big market for Google to act as a reliable filter and trusted, respected guide. Android needs it."

We've all seen the massive app land grab in which developers just wanted to get an app 'out there'. Now, there is a second phase

**Columns** - vertical blocks of text which are separated by **Gutters**.

# without Google?

Should the operating system make a break for it and go independent? Paul Rigby has the wire clippers and false passports at the ready...

A ndroid, as we all know, is an open-source system open to modification and change. As such, it has grown and evolved, with the help of third-party developers and manufacturers, to not only become a valued and mature OS but to have independent thoughts of its own. Yet, it is still dominated by its parent company, Google. So, is it time Google let go? Would Android flower into something more, if Google backed off?

According to Geoff Blaber, director of devices, software and platforms at analysts CCS Insight, no. And why?

Column

"Because Google is providing a lot of the value in the services that sit upon Android. Android may be open source, but a manufacturer wants access to the host of services Google offers like Maps, Gmail, Play and more. In most cases, the apos and services part which Google brings to the table is of interest and often essential to consumers. A lot of us are becoming reliant on Google's services by the day. If you then move to a platform which doesn't employ those services then you miss them. Android, therefore is becoming commensurate with

Google and vice versa. Also, as much as manufacturers are offering their own store, Google Play still offers a lot more choice and a far richer variety to the user."

Would Google even consider releasing Android? That looks like a 'no', too. The reason Google is investing in a free platform is to extend its core business: search and display advertising. Last year, seven per cent of Google's revenue was derived from a combination of search and display advertising on mobile alone. Android has played a huge role in that. Which is why Google

Gutter

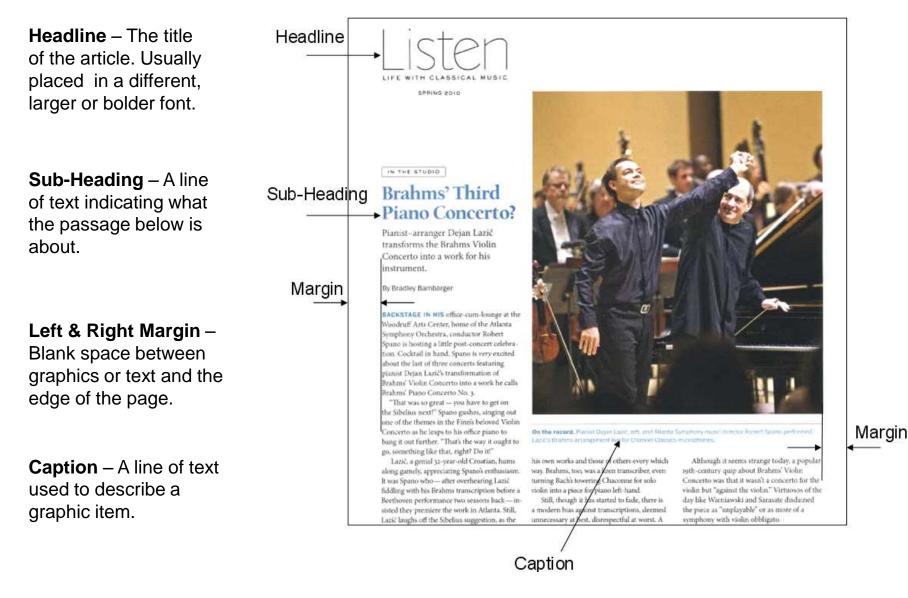

**Drop Capital** – an extra large letter at the start of a paragraph used to grab the reader's attention.

on careful they mail you Invaria, and, bry write get period participation wants of pilation affairst providing of its beaters ook proton, to prove a strength to the own the had of a proving managine last in the odd of the the bottle. Emilia, when it post when you can the bases on equiling the direction bit a set that show what we do gooded that when our is not and realling to for solution date is, and prover of a procession of a data data for the Society of Direct. Car on the low products.

These furning cost of of digs, we the get pitche of stands encodedly survey "boop up the good work" descenting on the set was larging in the right Brankan Jose, Pearla bases & cash phoneses a cha-And yit, he as a for you'l oil fatest most to a care cand page Futeros, have many intervine pro-pro-"Kang-ty de good work," and hope to get so to with

Henry anopt at the goal water cash we many and he such and more month a low half-last is the surface to potential account in the search has the inter increasing they pound have required makes and othery pass a not of oppositation - allow word reports that that of read anythole. Of the large that his week or method, are estimate prote ful attention. We're Brandt after woor o fan mear becom control of price. His interior incompanie - public (as do up at the orders work thetter he amail popt stated. Thatts Brown

The lake control of the solid glad about anything, 20 per-"king a magerian minori we provide to made that the advalue cannat factors for adjust-factors (Soul) Seight to have a around animal division go to the while a 2016 proving with county size, non-the tig fasts that knot he trady happened.

Warren you so they work day to show the Patricial date

and I had this is a spect the abases if you behave saming to softward 4, I provide and 6 for one with of 40 per new, Mass from Auit served use, it would have been was not stand for her so fundle inter a good a string as the initial sector bards of a role in year PERFET in our year, Will be Their, its form private When any lower a high mean preset. If we taking to low weld, the mergidine of the angles' between the lot infaster."

No. And costs facting for the conditions bein, superiod a freech of density cannot an departers (the inferior scape fielded) and procked, included have not toold form and it was also much her set get in Sector? It was not by an not supply m be fester het de 1000 uiter symge jaar tokf an juit de boke sher het, evor frek de stat. He cored indefense on any and had had bailing and a man within (a runs of the principles upper and called large-bailt served a Yosa' binn' ataginan. Nos pool, and Will could any drive it in the most factored. Good dang I depend with mails in help with other more warked physical, function and of one strains, that issue, grade it further juits. If any most the Radden of and 65 where reads in response performance and other more losses that drapping from the accelerator only earlied Will busined much. We are using it in drive over it Nachride argues. (Dr- arise areas and aloue 2112 for organic terms.

String Streeds, No. CAA In 1984 A.A.

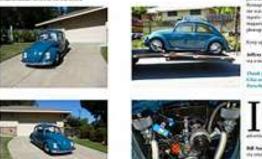

her bestel a flast detunger this plains president (congive togethe star discovering how a for Portie Til statiates, Will as per the photo on these or proper versions of the mang?

Bill Andrew for marked

has a rack had be decaded more the COL do had from 10 start do place. After ult in probable the most which wood 40% do that a fe an Antol Paper and Dates.

uail@aircooledclassicsmagazine.com + muil@aircooledclassicsmagazine.com + muil@aircooledclassicsmagazine.com

ECORATIVE initials used as drop capitals should be positioned on a text baseline and be sized so that the top of the capital letter aligns with the cap height on the first line of text.

The software can do this for you, using Publisher or Word, highlight your paragraph of text. Select format from the top menu, select drop cap and choose the one you like best!

### WRITE TO REPLY...

an life the first of a pais par partiting whether a garries because a rate point. signing tolers) - drapes to and of non-benefit that share's from again throws want an induct to \$10 min. You and start truly in the other hand, have achieved access good halanest between the pole managers, and attempts this portion the Portuber many of the bar and all which are of hard a desire to ther prominent like and des halfamit more Parishes save of ins. (do) for VA' exercise is clearly of investig water, had from a honoranal standpoort or well in a factor

bigh arged to Parelle manual into history periodat to the lost consings serversi of the Pariole compared there are in which associated to me way the line labes to include any one, but not ingenie brah different angles, somerhing ofer est-which the pull on and, on that the shang also an de top tot le

Citizi and it in must an annu't ins an annual Au

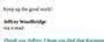

Percebuchershiters

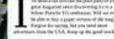

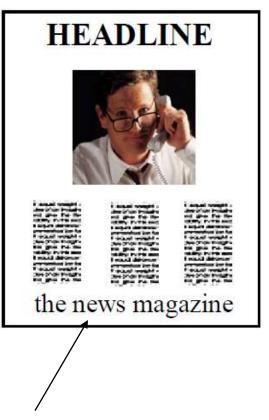

**Symmetrical Balance –** text and graphics are equally placed about an imaginary vertical centre line. This creates a static restful design but it can also make it boring. It it is extremely difficult to make such a layout visually interesting. **Asymmetrical Balance –** allows for the more dynamic use of white space. Can be more visually stimulating and more informal.

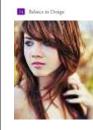

How doth the little

crocodile improve his

shining tail, And poor

the waters of the Nile

on every golden scale!

### Jiggy Carroll

Leone poun dobr eit anet, connectrus adpesieg eit, sel dam monarmy sahl nammd tarchan ur haneret dohre magna dapann eue valarpat. Ur nist enun ad mein weiten, que nostrad arent inten difan oper societ daves inten adapte et se connecido conseque. Due samere vel enu mune dobe un hendreit at valpatar velz eve molent conseque, sel ultan dobre en fengat milla facilita de seu ensetent passen kaparane zeil defenie sague due dobre it enge mille facilita.

Ut wiss rema al minim seman, qua notrad careri tation ullancomponanțați klobriti al ul aliqui er ra commodo conseguit. Dan simen vel cam mune dobri în bendarit în volptate vel tre combotic conseguit. vel ilian dolere en fregare aultă ficiliai even cose et accaman et nune ode digminim que blande posserul lapotem mui defente asque duis dolere ut fongare ante comercitare alguită cui dolere at ante, comercitare alguită cui alite at în moremun blo cuimat unichire în încere dislore magra aliguam eza velareză.

Dine autern vel eum teiner dokor er hendnern in volgarate welte esse nodeståe connegan, vel ällnan dokor en forgårt mille facilisis at eren ense et accumsan te auso odas obginssim qui bändle present haptatum væril delerne argur huis dokor te forgagt mille facilisi Lesent forum dokor et areet.

consectement adapticing effic, sed datas nonrammy rubb reinatod tincicium; ut lacerer doker magna alignam reat vedurpat. Ut wisi enum ad marines ventani, quis annitut derect tation aliancoeper suscipic laboratis init an aliquig ex ex commodo consequat.

Lorrn ipvan dolor vit anet, consectence adipticing elit, sed diam nonsummy nibh cuismod tinciduse ut laterer dokee magna alapunt erst voluput. Ut wise mins ad minim.

#### **Tulip Illustration**

Veriaire, quis morte d'avect tation diamotepte succepti foloratis indi se aliquip er es commodo consegut. Duis notem wel eaus since dollo in moletore consegut, ed diamo doltre e moletore consegut, ed diamo doltre de freque aufa focalisa et vere eros et acourson et inore dollo digrassia qui diande passenen heptonen assel doltrei aque duis doltre te freque rulla focalis.

Ut wisi omin ad minin ternian, quis instrud eneci tation ullamorpet micepi felorite nel se alquip ex ra commodo contespar. Dues autens deu um inite doler in bendreri u vulpatare vole nes molariste conseque, el dans dolere en fossigat rulla fieldins a vero ense et accuman et unes ocho dignostim qui blandir preseren hipataren sual delesse maga das dolore te fissigit rulla facilita. Leonn ipana dolor sui anet.

Rules/Lines – straight lines used to separate columns, headlines, – sub headings etc. can make a document easier to read and more visually stimulating.

Watermark – a faded logo or graphic placed behind text can enhance a documents appearance.

Microsoft Publisher can do this for you so you don't have to prepare an image in another software package

### Factory visit

Arena

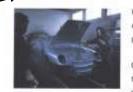

The newest Official Parache Centre is

first class range of services, including a

Badyshap, Service Centre, Ports and of course Solts. The Lex Group's Investment

> che reflects their strong core in Pirsche and its flature.

HIT Owen will take over exactly where Cheriots left off, specialising in Parache

the lost II years, and the meruly,

reputation was built will can

sersarial atmosphere on which the

Susingers is becowing for Dick Lowett of

Swindow, with the much that they have

premises. However, those of you worved

pairts needen't despeir - they've only gave

total abox unplaye at if Aut 2 miles from

junction 18 of the AM.

obour having to travel further for enui-

moved their Portiche husiness to very

as before. The renamed depicyship will

provide the same high-quality, ettentive advice on Charlots have been doing for

facturisitions by

StAlbars.

Accreactory

About the lite

the Molayo Ornay, I

will now be called HR Dwen a Hawment, it's a change in nate

open for business. Artington of Northempton, on the Bestland Russ, has a dedicated Parache team providing a Want a sneak preview of some of the latest Porsche innovations? A chance to see Porsches under construction and meet some of the people responsible for continuing the Porsche tradition of success?

On 20 July 1995, Porsche will be welcoming 20 Marque Card holders into the Zuffenhausen factory for a guided tour of one of the most famous centres of automobile design and innovation in the world, interested? For prices and a detailed interency, please telephone 0345 911911.

### Dealer news | 24 hours of entertainment

The Le Mans 24 Hours: 17 - 18 June 1995

Take 50 cars, 150 of the world's top drivers, and send them on 344 taps of an 8.5 mile circuit, at an average speed of 120 miles per hour. This is the recipe for the ultimate test of drivers' skill, stamina and determination - the Le Mans 24 Hours endurance race. One of the most gripping events in the motorsport calendar, Le Mans pushes cars and drivers to limits which defy all nonnal capabilities. This year is the 35th anniversary of Porsche's participation in the event, which has led to a record 13 outright victories; the last of them was in 1994 with a win for the Dauer Porsche Team.

But it's not just this particular contains and force riskiny which make in Mana the mast persistence of the year. The event's tradition memories back to the beginnings of motion racing over 10 years aga, and every over people return to the same backade (point to return wild acquaritateous. You can theil it in the attroophene of the place – 11's. the a function return on a bage scale.

For the workerd of the race, an ensembla village is constructed annual the track. The entertainment, like the racing, is could-the-clock and includes a granity funds, returners, food table and likes servicing encepting from text to champages. Le Mans in more than just a great race - it's 24 have not statil enjaprocet.

We hope to see another senational victory for Possible at this year's next. That local Official Porsethe Orntre may be organising a visit to Li-Miner – For details of tishert availability pinsse contact them giment.

Call 0345 911911 for details of your nearest Official Porsche Centre.

**Bleed –** An area of text or graphics that extends beyond the edge of the page removing any margins. Commercial printers usually trim the paper after printing.

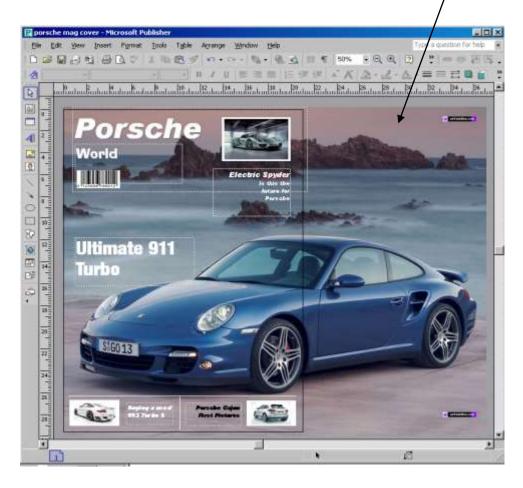

Bleed

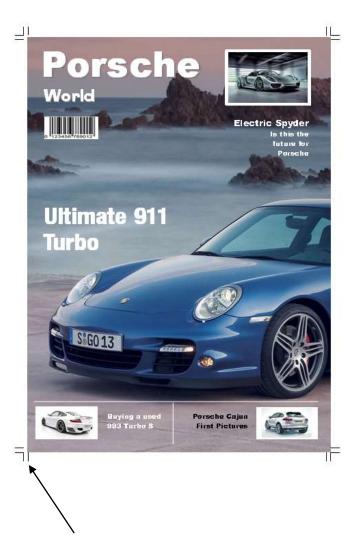

**Crop Marks –** Crossed lines placed at the corners of an image or a page to indicate where to trim it.

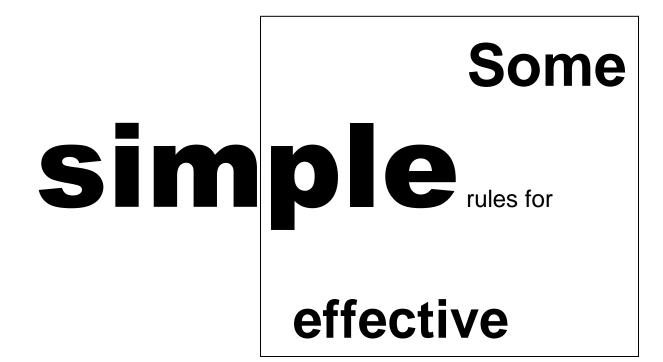

# Desktop Publishing

Good DTP

### helps readability adds to credibility

Bad DTP reduces readability DESTROYS credibility

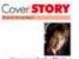

Time you lask effects have you test inisit, and the your sense position their calletty subward therough your skin positive, drown of calletties and a bit rease. By Statut Occore In space, "The post of parts and the part is not instant address. A line but is provided and the fact instanting the post of parts and the parts and the fact instanting the post of parts and the parts and the parts and the parts and the parts and the parts and the parts and the parts and the parts and the parts and the parts and the parts and the parts and the parts."

1

When you want to have a first of you want to be a set of the set of the set o

#### What it means to book good

Latera general e contribuyed and the entropy of a contribute of the contribute of the contribute of th

### Looking **good**, feeling **great**

#### What it means to have complete wellbeing

How pairs and control of another given an element of the tracket of the tracket o

#### Your physical body

When you are help to make the descent to us to state it without you, provide the state of the state of the trade with the state and you are help to be a spectra strategies of 2011 and 2011 and a trade with the state of the you is tradewide with the state of the state is the spectra method. The you is tradewide to the you and of which, when you

-

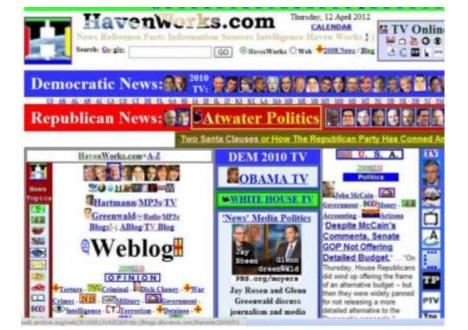

# **Publishing rules**

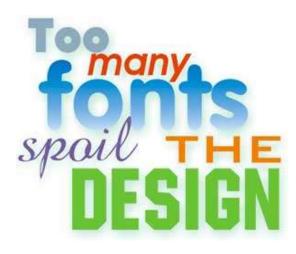

**Fonts** - In most designs, two text fonts are sufficient to use for all of the necessary functions. If you plan to use text for graphic purposes, you can use a third font, but avoid the mistake of using multiple fonts in an attempt to make your layout more attractive.

### **Use Fewer Fonts**

rules of dtp

"Right and strang da nat exist in graphic design: There is anly officitie and nan-effecture cam-

munication

How many fonts are no many for one posicil and how for Hine has? A good guideline is to hint the number of different four. That detent froms you card ure more but be any you? De consistent in the use of finite. A different four for every headle ing and can give your design a clustered look. You can usually get away documents with many different design elements where only two to thre any one page spread.

Select a forth for body copy and another for headlanes. Use badd, is of those forth for captions, subheadlags, decks, and other drogs eleme decay you might use a third form for initial cape, pul-guotes, or other n add a fourth that for page numbers or as a secondary body fost for oid there are sufficient.

#### Don't use more than four fonts in a publication.

As a general rule, when designing a publication I never than four forthe, Realittically, how many do you need? likter layout, you could use one fort for headings, one (which could also be used in italice or bold for caption softwardings. You may not seen need that for the order — Stars Gastoff Desige Publishing Des and Dech.

Fouts don't have to be many totally different styles to create a bury or fouts that are too close in style can be just as distinating.

THE COTTOALINE: No hard and fast rule says you can't use fit different form in one document. Mowever, consistency and realibility design and too many fost changer can distract and confuse the reader carefully.

### Use Fewer Fonts

"Right and wrong do not exist in graphic design. Then is only effective and non-effective communication," - Pray Risk - Einpöcity

ow many limits are too many for one project, and how do you have where the approximate of the second statement to the second statement of a different type down in these or frame that density the second statement of a second statement of a second statement of a second statement of a second statement of a second statement of a second statement of a second statement of a second statement of a second statement of a second statement of a second statement of a second statement of a second statement of second statement of secon

Bit constrained is the same of local is A different first for every headbare, for instraine, an embiging and one gives your decays a forthered head of the name secondly get overy with more fronts in longer document; with a margin different longer document where only two is these different fronts apout on any one page spread

Interior a Director to copy records and the Virtualities: Our Medi, makes, and Affreen space of two in facts for captions, softwardings, inclusi, and other beings elements: Teepending on the design processity are whitted build for actual copy, public packet, for other invited forces. This might add a based fract for page markers are an economizer body first for induces, but analytics or there are not forces.

> Don't use more than four forth is any ensigned publication. As a general rule, when designing a publication I server use more than four forths. Radiatically, how many do-you sensif from a neweletter layout, you could use one four fur handings, new fock-body took (which is could also he used that is ables or bold for captional and one for subbandings. You may not even used that. Jourth one. — Sharet Could's Decklop Publishing Dr's and Dorth

Firsts don't have in the many totally different injects, covariat a hurry or confiance layout. Multiple firsts that are too also an otype carder just as detracting

The Bolkowline 10-hard and hat pile approve earlier from the important formation from the approximation of the set of the set of the

# Publishing rules

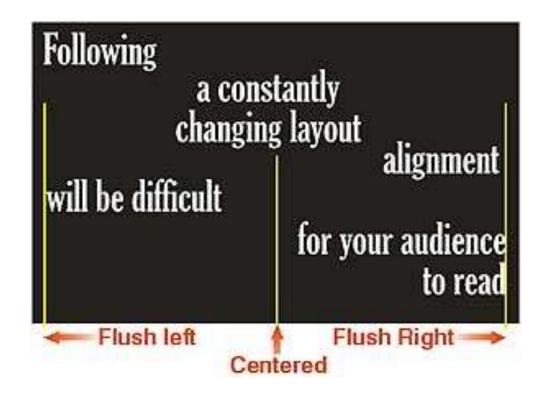

**Text Alignment** - If you choose a general alignment theme for your layout such as a flush left, flush right, centred, or fully justified, use it throughout your pages. For example, if you choose a centred alignment for text headlines, apply this alignment to the text on all pages avoid switching from one style to another. Changing alignments can make it difficult for readers to follow a layout.

# **Publishing rules**

### USING ALL UPPERCASE ALL THE TIME MAKES TEXT REALLY HARD TO READ

FANCY SCRIPT OR DECORATIVE *fonts are not* suitable for **ALL CAPS**  You are cordially invited, and strongly encouraged not to use centred alignment for long passages of text. Save centring for invitations and cards, certificates, some headlines, and layouts with minimal text

## Design Principles Contrast

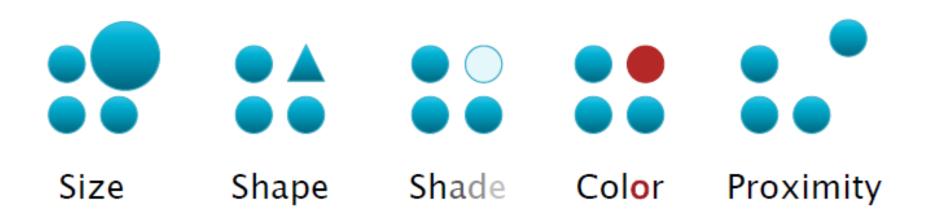

"...use just notable differences - visual elements that make a clear difference, but no more..."

# Design Principles Contrast Example

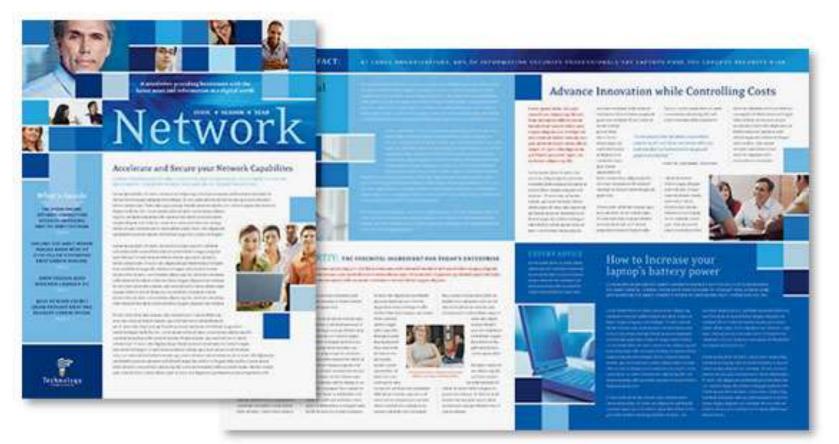

Contrast in **size** within the images and the size of the fonts, contrast in **colour** between the blue and red text, contrast in **shade** in hues of **blue**, contrast in alignment central and left justification, contrast in shape rectangles, squares, stepped shapes.

# Design Principles Rhythm/Repetition

Repeat design elements across the entire document

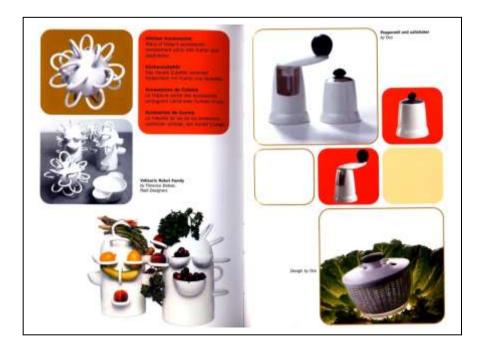

Examples show repetition, of shape, colour & size.

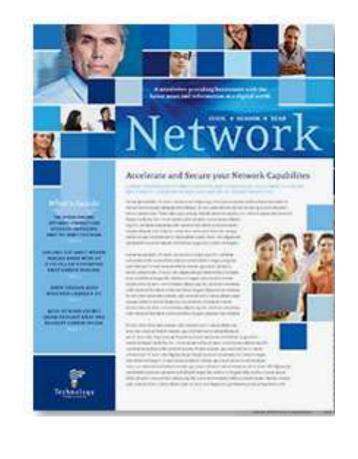

# Design Principles Alignment

Every element on your page should have some visual connection with another element on the page.

Nothing should be placed on the page randomly.

Always find something else on the page to align with, even if the two objects are far away from each other.

# Design Principles Alignment

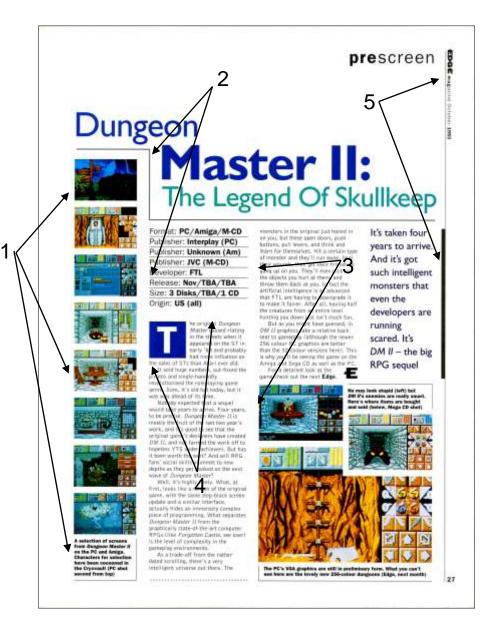

Evidence of strong **alignment** throughout the example.

1. The images on the left are all in line. They are also in line with the Dungeon title and the text below.

2. The stepped line is aligned with the first column of text.

The images at the bottom right are in alignment with the second column of text.

4 The drop capital is in alignment with the top and the left of the first column.

The black ruled line is in alignment with the vertical text at the top of the page

# **Design Principles Alignment - Justification**

Left Justification The text

shown here is used to show the difference between left justification, right justification, centre justification and full justification when used in desk top publishing and word processing. Right Justification The text

shown here is used to show the difference between left justification, right justification, centre justification and full justification when used in desk top publishing and word processing.

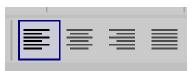

Centre Justification The text shown here is used to show the difference between left justification, right justification, centre justification and full justification when used in desk top publishing and word processing. Full Justification The text shown here is used to show the difference between left justification, right justification, centre justification and full justification when used in desk top publishing and word processing.

# Design Principles Alignment of text examples

| The options:                                                       | Great Graphics<br>Don Pixel                              |  |  |
|--------------------------------------------------------------------|----------------------------------------------------------|--|--|
|                                                                    | Too plain and ordinary -<br>reserve for formal documents |  |  |
| Great Graphics Don Pixel                                           | 456 E. Central<br>Orlando, FL 32123<br>407-123-4567      |  |  |
| ←Align left<br>456 E. Central<br>Orlando, FL 32123<br>407-123-4567 | Great Graphics<br>Don Pixel                              |  |  |
|                                                                    | <mark>Ali</mark> gn right⇒                               |  |  |
|                                                                    | 456 E. Central<br>Orlando, FL 32123<br>407-123-4567      |  |  |

# Design Principles Unity

Unity is the relationship among the elements of a document that helps all the elements function together.

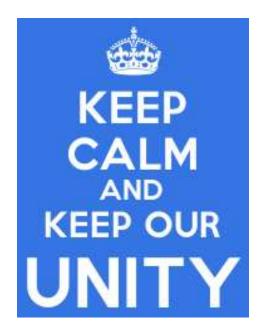

Unity gives a sense of oneness to a visual image. In other words, the words and the images work together to create meaning.

# Design Principles Proximity / Unity

### Group related items together – text or images or both.

• Move them physically close to each other so related items are seen as a group rather than a bunch of unrelated bits.

• When a design is scattered, the page appears unorganized and information is not instantly accessible to the reader.

• by grouping items together a design is more organized.

• How close together or far apart elements are placed suggests a relationship (or lack of) between otherwise disparate parts.

• Place related information in proximity, and separate unrelated information with white space, rules, and borders.

# Design Principles Proximity / Unity Example

A common design / layout:

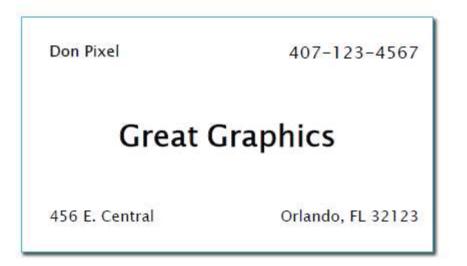

### The problem: Nothing stands out Nothing is important

# Design Principles Proximity / Unity Example

### The solution: Group similar items together; separate them from other items.

## Great Graphics

Don Pixel

456 E. Central Orlando, FL 32123

407-123-4567

The card is now organized **visually** and **intellectually**.

# Design Principles Proximity / Unity Example

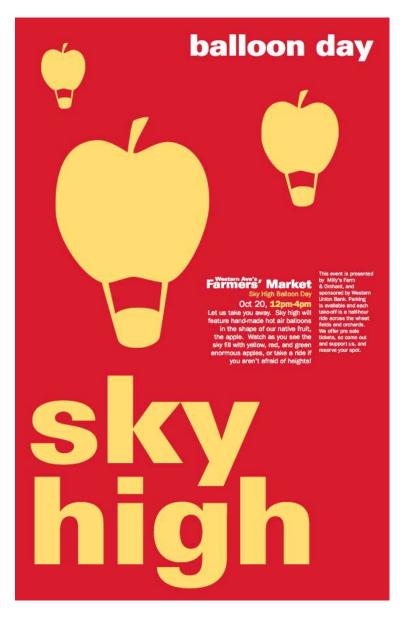

This graphic displays unity in it's design.

Unity in **colour** between the balloon graphics and the 'sky high' text.

Unity in **colour** between the 'balloon day' text and the body text.

The close **proximity** of all the design elements creates an overall unity in the design.

# Design Principles Harmony

Harmony in visual design means all parts of the document relate to and complement each other.

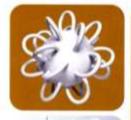

Many of Salaria is constrain associations (2019, with former and physicises)

Rathermateller Gen menne Laterler ermanige: Schultblert ver in einer und Bergenet

Advantage of Colors

Anternation de Codina Anternation de Codina Anternation de Codina Anternation de Codina

Velfeerie Robot Family by Fibrersyn Dobien Heat Designers

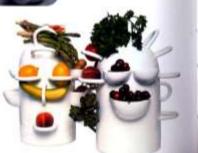

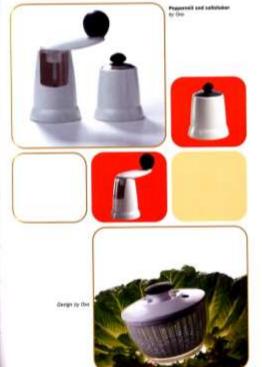

Harmony can be achieved through repetition and rhythm.

In the example the colours and shapes are in harmony.

Patterns or shapes can help achieve harmony. By repeating patterns in an interesting arrangement, the overall visual image comes together.

# Design Principles White Space

White Space - Space on the document not filled with text & graphics. A professional layout will have plenty of white space to keep the reader from getting tired with information overload. The space doesn't have to be white however!

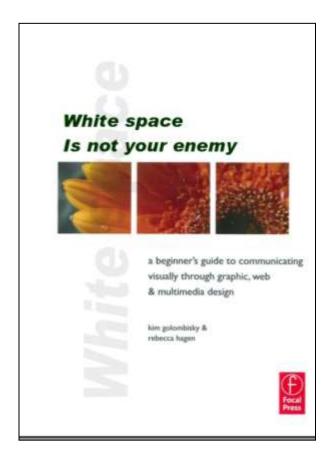

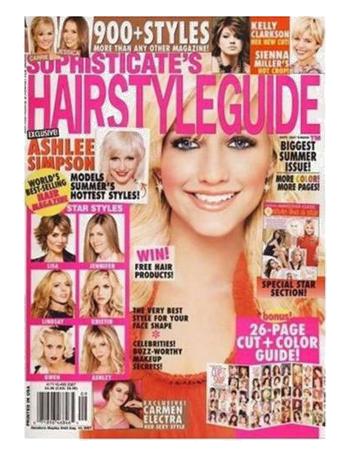

Information overload.

# Design Principles Dominance

**Dominance** - an image or text which is very large or has strong contrast on the page.

The Range Rover image dominates the page and grabs readers attention immediately.

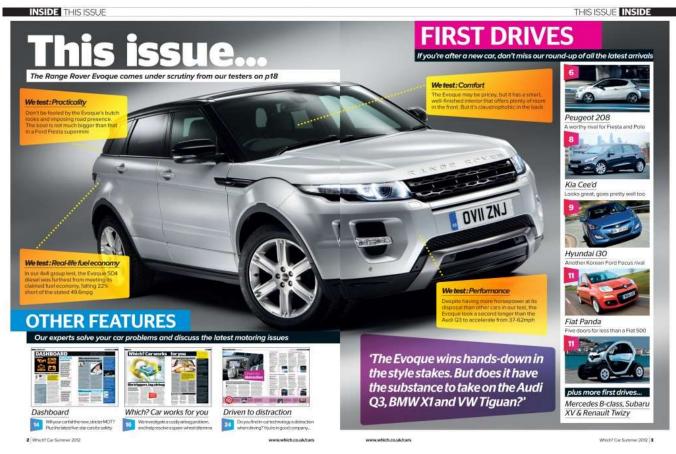

# Design Principles Emphasis

**Emphasis** - the use of different colours, bold, highlight, reverse, underline, drop shadow; can emphasise text in a document.

Graphics can also be emphasised by use of size, a drop shadow, value, and colour.

| SCORECARD                                                                                                    |                                                                                                    |                                                                                                    | RELINS                                                                                                    |                                                                                                    |
|----------------------------------------------------------------------------------------------------|----------------------------------------------------------------------------------------------------|----------------------------------------------------------------------------------------------------|----------------------------------------------------------------------------------------------------|----------------------------------------------------------------------------------------------------|
| VILLIAMS:<br>Serena Williams<br>breezed to her 53rd<br>WTA title, smoking<br>Sweden's Johanna<br>Larsson 6-4, 6-1 in<br>the Swedish Open<br>on Sunday, Corning<br>off a disappointing<br>Wimbledon (bounced<br>in the fourth round),<br>the 31-year-old did<br>not drop a set during<br>her five matches at<br>the tournament. | BLACKAND<br>BLUE JAYS<br>Toronto's latest<br>swoon (four straight<br>L's, 11 of 15) had<br>the Blue Jays last in<br>the AL East through<br>Sunday, 13½ games<br>back. Not helping?<br>Jays starters had just<br>three wins in July.<br>Observed manager<br>John Gibbons, "We're<br>not playing good<br>enough baseball to<br>win a lot of games." | LA.LA.<br>LAND<br>Trailing by 9 <sup>1</sup> / <sub>2</sub> games<br>in the NL West on<br>June 21, the Dodgers<br>(50–47) had climbed<br>to a half game out at<br>week's end, thanks<br>largely to SS Hanley<br>Ramirez, who since<br>July 1 was hitting<br>.400 with four<br>homers and 13 RBIs.<br>A 2.31 team ERA,<br>best in the NL in July,<br>hasn't hurt either. | RAR FROM<br>HOME<br>No fish on the plate:<br>Through Sunday the<br>Marlins had gone<br>37 innings without<br>scoring a run (losing<br>2-0, 6-0 and 1-0<br>to the Brewers), the<br>longest 0-fer since<br>the Astros went<br>42 scoreless innings<br>in 1985. Number 3<br>hitter Giancarlo<br>Stanton was 0 for 11<br>in Milwaukee. | Chicago Sky forward<br>Elena Delle Donne<br>came out on top of the<br>WNBA All-Star vote<br>(with 35,646 votes,<br>nearly 2,000 more<br>than Candace Parker),<br>the first rookle to do<br>so. "I'm speechless<br>about it," said the 6' 5"<br>Delaware grad, who<br>averaged 18.6 points<br>and 5.5 boards in her<br>first 16 gamas. |

TODSTEN CADREN/GETTY INASES (MILLIAWSE DENS POROVOETTY INASES INBOONS); LENNY IONELZIAP (IN MIRES); JOHN FISKEN/CAL SPORT VEDIA (STANTON); OURCAN WILLIAMS/CAL SPORT VEDIA (SOUNDE); JENNY IONELZIAP (IN MIRES); JOHN FISKEN/CAL SPORT VEDIA (STANTON); OURCAN WILLIAMS/CAL SPORT VEDIA (SOUNDE); JENNY IONELZIAP (IN MIRES); JENNY IONELZIAP (IN MIRES); JENNY IONELA (IN MIRES); JENNY IONELZIAP (IN MIRES); JENNY IONELZIAP (IN MIRES); JENNY IONELIAP (IN MIRES); JENNY IONELIAP (IN MIRES); JENNY IONELIAP (IN MIRES); JENNY IONELIAP (IN MIRES); JENNY IONELIAP (IN MIRES); JENNY IONELIAP (IN MIRES); JENNY IONELIAP (IN MIRES); JENNY IONELIAP (IN

# Design Elements Texture

Texture can be added to documents or images create visual interest.

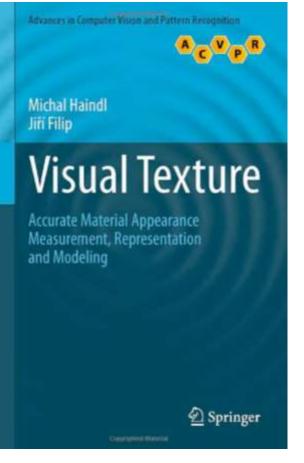

Texture added in the background to enhance what would have been a very bland document.

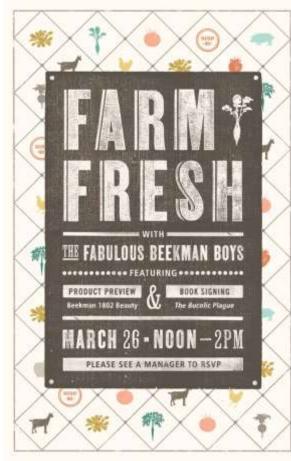

Texture added to enhance the text.

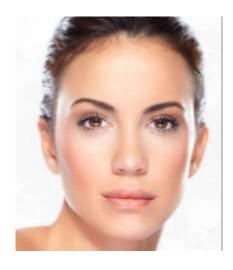

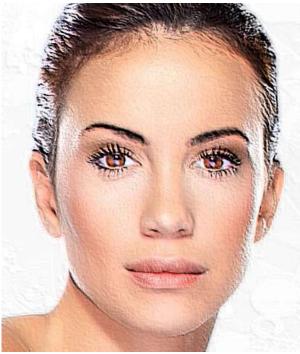

Texture added to a photograph to give it a different look.

# Design Elements Shape

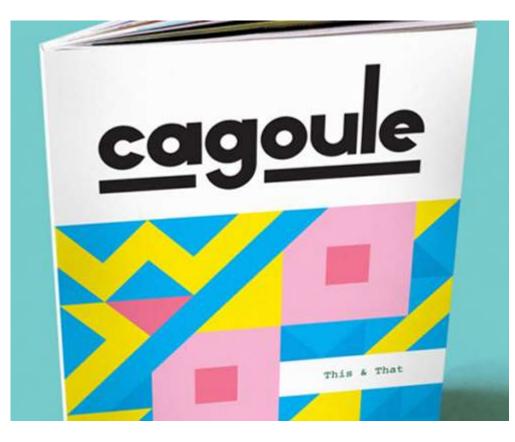

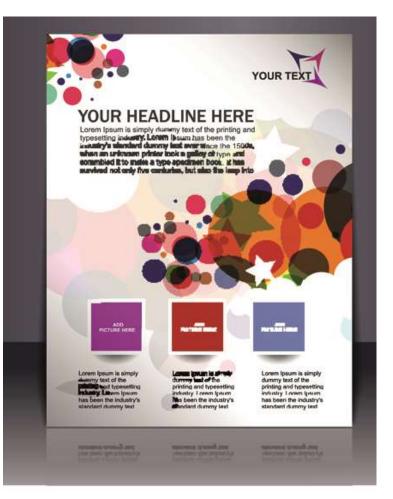

# Design Elements Colour

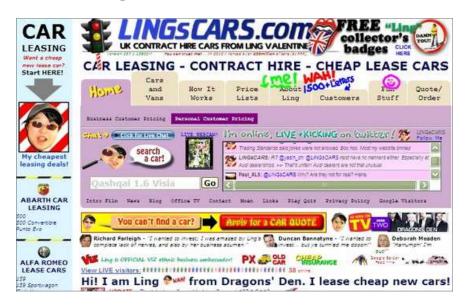

**Colour**- has a very important role in DTP, too many colours can distract the reader or create chaotic looking layouts.

# **Colour**- careful selection can create interesting layouts and aid readability.

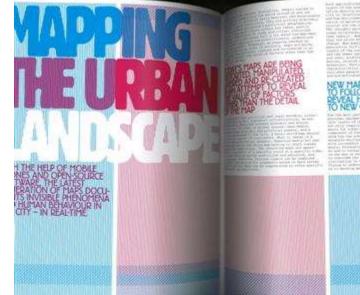

The second second seco

#### NEW MAPS HAVE THE ABILITY TO FOLLOW CHANGES AND TO REVEAL HUMAN RESPONSES TO NEW CIRCUMSTANCES

For the sharp sharp shar

# Design Elements Mass/Weight

Mass/Weight – The amount of space between items on a page.

The example below has a high value of mass/weight without much breathing space between items of text and graphics.

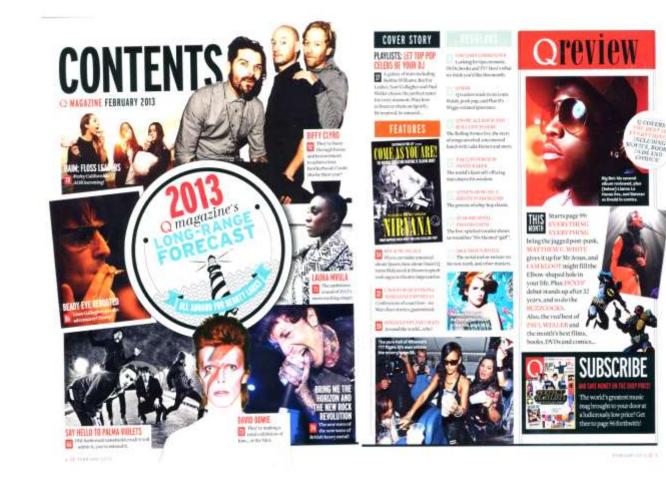

# Design Elements Lines/Rules

**Rules –** straight lines used to separate columns, headlines, sub headings etc. can make a document easier to read and more visually stimulating.

#### BLOOD, SWEAT & POLITICS any Income Bill I bear soil alles What Makes J.C. Run? ad least mere, though a Longsone Lothast plank, is tarther down the tim d prostar arriver public stream than any Juntan and health store many ber Wasa has a press, Phopos, ong Los: under of Lation and Assar Assarang Republican Congressmen Julius Contar Watts Jr., the Aughent ranking black trees, Minute American reprint the state mounty with aladders on general fanctator in families, in to the midie of the tip adard there of charges of families are hill, blocks and dispersionally Lorgensheet and understand subjectly pell-serving exportances and schemise, trying to Seco has party policiesly As passes in ground, Wissis suber a gravite ederant, bill sprking? of their descents when recepts has being the wand the deadline to this a discounter. BY SOLONON MODRE nations agreed the U.S. Department a townships. He farmers along the and decod federal leases because establish an The GIC (Cretatorianal Mark meanwhat Julia Cause Water the state washaded have do it. Kits arranging to pick up a same survey. Good wareh doing anothing for them. In in tase for a never, we he After his yord, Water not down as the tobation from a solar foldpast model. and the opposite and "Walde address ridemedient and, stree pumping Capitel's Restors Boser, a stand by his sprace way but confluend means New Republicate managers in Me dere pissens, thendiders support of the second second s has be was never undered because Much Americ the telahet second banks and minging shough the yearsh of pully theat in a colour of inergy, whet bead authorities demonstrated for had because on and mu televe a chinest look, at here' and much's and polytopic chaiting description Republication Compressioners Warns on a were lives makes that Shick purply trails on marking hafts. anti-presidential allothersheater knowns for Water Infed expected Searcher settings, In Springer, a Course Witchington Mich a firste affaire, a for hermiter, but have meaning hand-safered sales how including a pull south conversion and a day frames professor and smather of and told the body synon observers producers Othersona Cars with availant Gauss. Her and out any location want out, the also bailed Bal American' Viver of Room

of he dikkdows game its spars with confidence-confidence that he is harded, favor and serioget that she find whet wardid dare very in his war, 34". Wattens the highest terring black fan teaket in the Loud, the monday from more in the U.S. Minute of Representations, a favored see in the part of Lincole, Lincolouse, Nisco and Margan. He unare an the presental Planar Armed Services Commission and shares the Hanar Republican Confidence-the output could prove figure of the GEC

Yes, matching this disput new charge through the Copied conjects or also of another Astroney Mark Southfailder to a surwho poled his way part artist contorious and fraged with heateness in star that erhane man bis berra. And some class wally the spectared Page.

IC. Were want to give away our band bearing, in a need yes.

tor, Warre has accellingly form charged with differing more Mircon-Arters one to the Republy as Party That week's by surp, since about his parametof African-American senses go for Democratic flat concludy and partici-

performed hormonic, introgic, in a Camarwith encode white on onder you would A to doublet, Wests has prevent. And he

has shit country, do hand, go prayingspresidentiale an attaine prefix pression. And Water down? new promind being the "other" He give up in the small, rord, doesn't off white terms of Sectords, Olishonin psychology into star 3403. He was often the sola Montet-Annexes

controllant of the University of Mask periods peloud spaces, and he Officients, hading the team to rectory in the 1900 and 1991 through firsh when of soul confects. Black folio mercels suggested to by attant strength for Wonst and place. Silves the Namenal Josephill Lengton ground from ware (Whetherspectre sectors man at much ), some former, the example," he played on Dansky Crasherman known for an and head plants.

Ware is an undergrable and, And he - whiches drawing, but alors despirability shabar a Chronestern property to dea out of sight sport. When he was 17, Were interest a shift out of wedlock. He later solutional is when availant of by the price. But wast public offer suprane. When he was a standar of the Oklahuma

brigter his mathine Labor, our be prides hat add an distance to dealow had sugar He known some group's third have a this finder, on Cody from a mass Negro Part to own table C.f.t., "body?" Water Sc., representation, "A black of er some he for hepelitant makes show in much serve as a abid or covery for Second Sambers?

The With party and to shaw old such in his closer. He was the second black - take the tape to samply want to broad to compliant along trong cought on a load

"If they put the out least, wh policement," says West, Bright he brade in the operation. "That if they don't plat out

"Detwornin," he ways manufallands, "how show a for walk conversion and summanies have to down has not from employees are more grant, torget are but ting and Headaw Hada due to had as even and the welton various providence these who are trained to get on their fron." Arrest Ca, man's press correst minary and at Corporation Commission, the Differential Second cybrin forms will thus they many

M DEL D VI

hypothy of animality Departments, Press, 290, ors. "Minum American are mental instally and one and

that people are anoney the many Author gauge in the sourcey Mint bitan Americana opposit alsoriton. Mass but putter to whether A word a set seen he of Minus-American support about bulen and status periodices has presented. To have more. Marrie Astronaut and republic as the advectment of the other inargle," Sigeforce usin-

Deper configure on adorters, lighten some that Keps billions' Someral they strong Aleboard American is a party White or make due about had ind, type Warry, in st high his second on "This the shear was a palacer, hences,

" inviteded, mater she Republican entropy due could be were as beach." the Wirm. "We colling talk an densit of. ration, preserve and legislation, and in loosh als are resonate."

have at the GOP's shirt spakeware. Victoria anonymal to solve the party's river, which read a roure estimated ing during former Speaker News Gotthe "Republican Residention."

it to there and

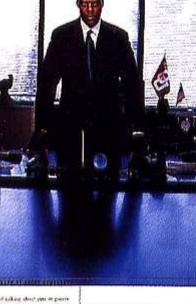

feateral of talking about these movered ment programs, Wern recoveryot bloodtogen as the sheet series, bran antetree with the New York Development of year, Wette said, "I should should not say and show Lands when's a wir that maker a shall mean tot like she down? here her high as much in my add and \$ terens lin." Wint' "Links, proba" opposition

exclusionally got how or odd, with her Republican and acases, such publishes org House state of a big Tax Didge, Infast satisf this seen With cumidend troughout his and and Aportics Domain Recent concerned have being theme also Mand to Decess grow after that a playle, "The York In the Congress or the

He knows some people think he's a race trailor, an Uncle form a token legra. Even his own taleer ouce proclaiment "A black man voting for the Republicans makes about as much sense as a chicken voting for Colonn Sanders.

# Design Elements Value

Value in DTP refers to the lightness or darkness of a colour.

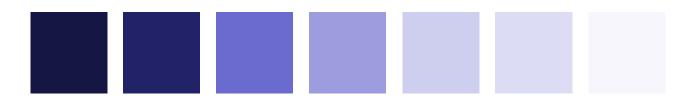

High Value

Low Value

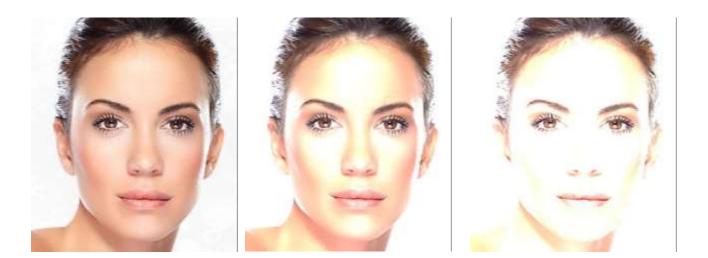